### Chapter 6

Queues

# Topics

- FIFO (first0in-first0out) structure
- Implementations: formula-based and linked classes
- Applications:
	- railroad-switching problem
	- **shortest path for a wire that is to connect two points**
	- **pixels labeling**
	- machine shop simulation

#### Queues

#### front rear front rear front rear  $A \ B \ C$  $B\ C$  $B\ C\ D$  $(b)$  $(a)$  $\left( c\right)$ Figure 6.1 Sample queues

## Abstract data type

#### **AbstractDataType Queue** { instances

ordered list of elements; one end is called the front; the other is the rear:

#### operations:

*Create* (): Create an empty queue; IsEmpty (): Return true if queue is empty, return false otherwise; IsFull(): Return true if queue is full, return false otherwise; First(): Return first element of queue; *Last*(): Return last element of queue;  $Add(x)$ : Add element x to the queue; Delete  $(x)$ : Delete front element from queue and put it in  $x$ ;

ADT 6.1 The abstract data type queue

### Queues 1

- $location(i) = i 1$
- add  $O(1)$
- delete *- Θ(n) (need to slide items to front)*

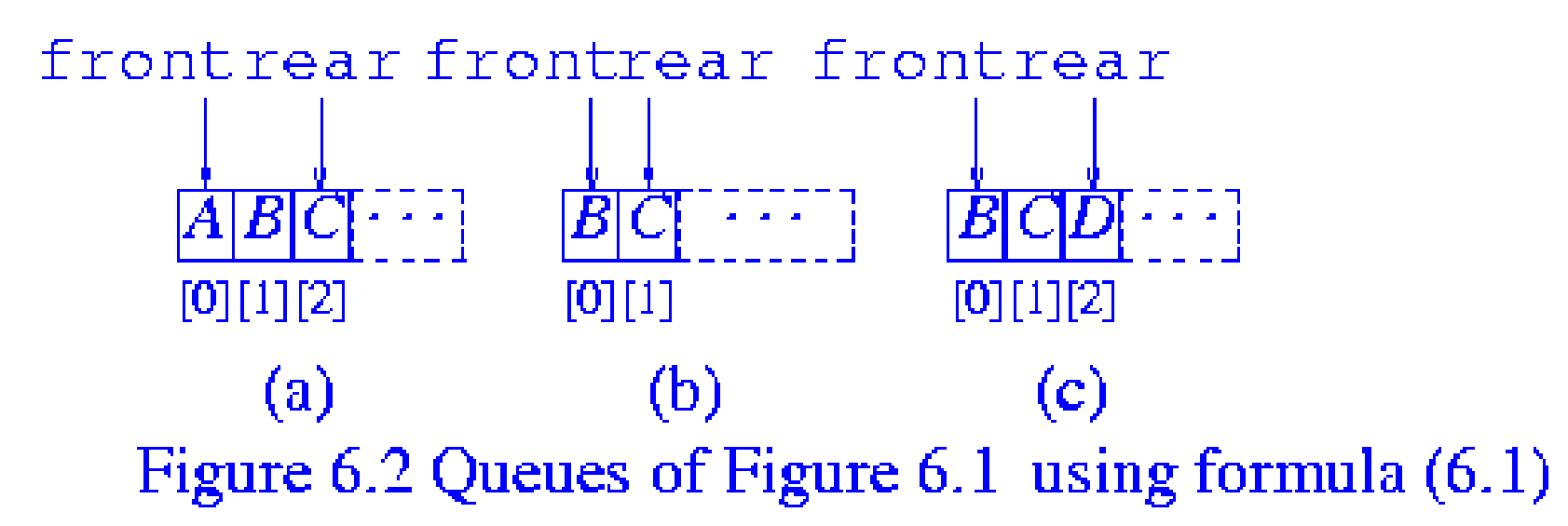

#### Queues 2

- $location(i) = location(1) + i 1$
- add worst-case  $Θ(n)$  (when buffer is full)
- delete *- O(1)*

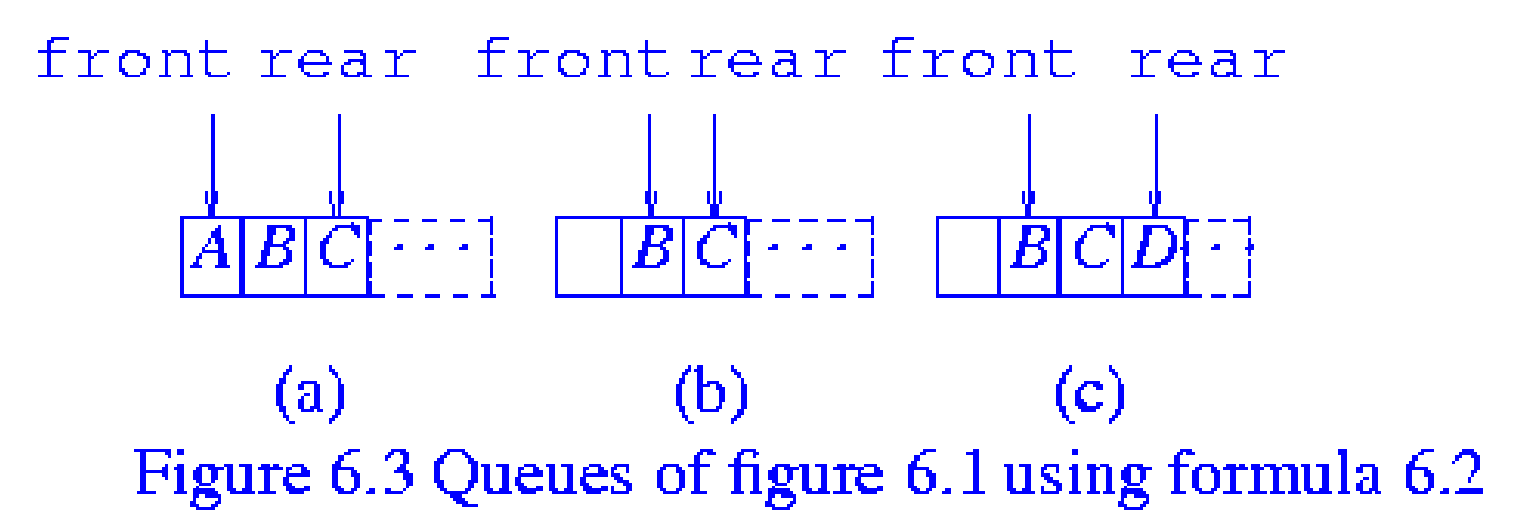

## Shifting when *rear=MaxSize-1* and *front > 0*

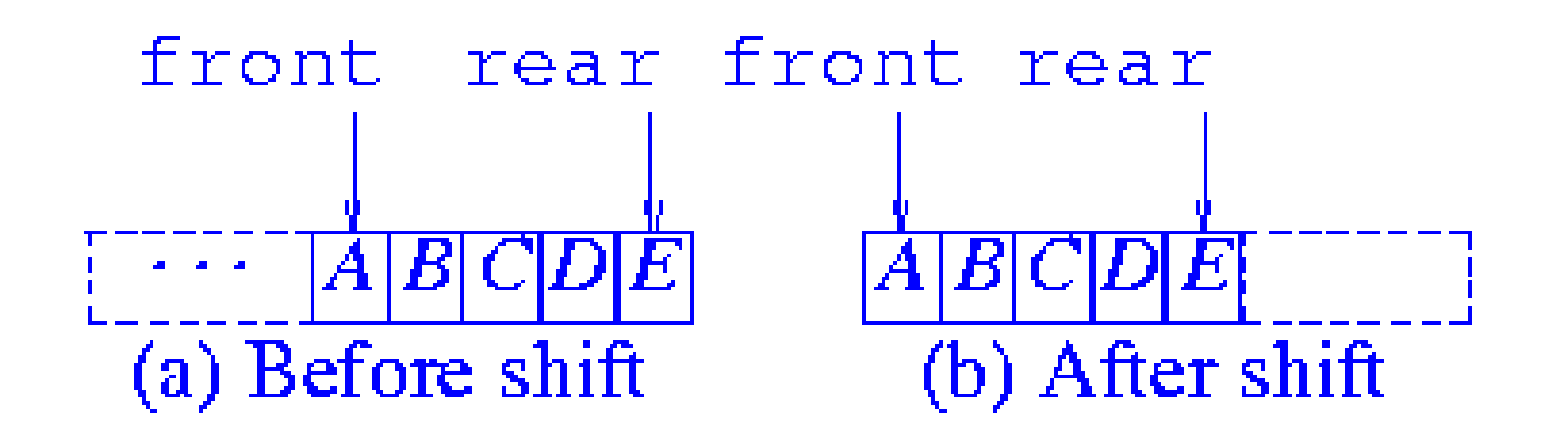

Figure 6.4 Shifting a queue

## Queues 3

- $location(i) = (location(1) + i 1)$  %  $MaxSize$
- add  $\Theta(1)$
- delete *- Θ(1)*

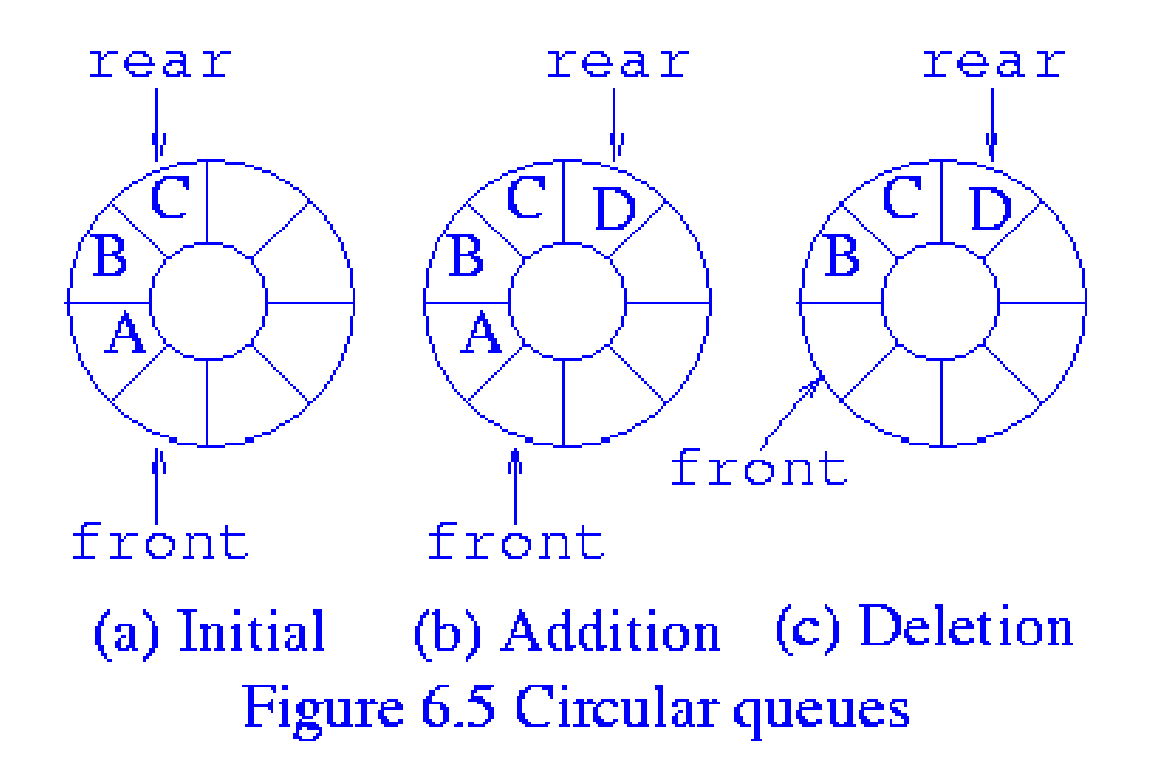

## Empty and full queue

- Empty queue: *front=rear*
- full queue: can only hold up to *MaxSize-1* elements

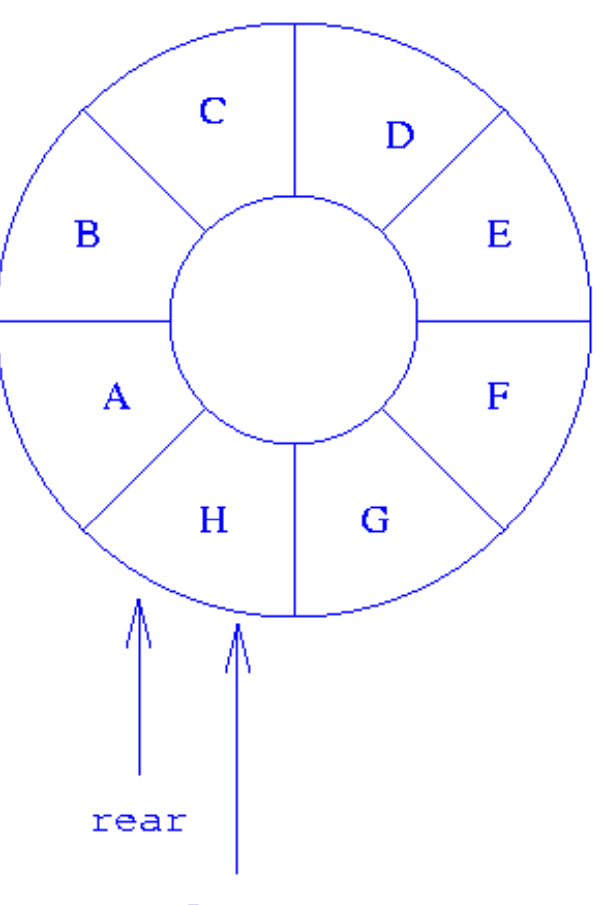

front Figure 6.6 A circular queue with  $MaxSize$  elements

#### Formula-based class Queue

```
template \langleclass I>
class Queue \{// FIFO objects
  public :
    Queue(int MaxQueueSize = 10);
    \simLinkedQueue() {delete [] queue;}
    bool IsEmpty() const {return front == rear; }bool IsFull() const
     \{return(((rear + 1) % MaxSize == front)?1:0)\}T First() const ; // return front element
    T Last () const : // return last element
    Queue(T > k Add(const Tk x);
    Queue(T > k Delete(Tk \ge 1);
  private :
    int front; // one counterclockwise from first
    int rear: // last element
    int MaxSize; // size of array queue
    T *queue; // element array
};
```

```
Program 6.1 Formula-based class Queue
```
#### Constructor -

#### *Θ(1)* when *T* is internal; *O(MaxStackSize)* when *T* is user-defined

First - *Θ(1)*

```
template \langleclass T>
Quene < T:: Queue (int MaxQueueSize)
\frac{1}{2} Create an empty queue whose capacity
// is MaxQueueSize.
  MaxSize = MaxQueueSize + 1;queue = new T[MaxSize];
  front = rear = 0;
ł
template < class TT Queue<T>::First() const
\frac{1}{2} Return first element of queue. Throw
// OutOfBounds exception if the queue is empty.
  if (IsEmpty()) throw OutOfBounds();
  return queue [(front + 1) % MaxSize];
ł
```
#### Last -  $\Theta(1)$

 $template < class T$  $T$  Queue $(T>$ ::Last() const  $1/7$  Return last element of queue. Throw  $\ell$  OutOfBounds exception if the queue is empty. if  $(IsEmpty()$ ) throw  $OutOfBounds()$ ; return queue [rear]; **}** 

Program 6.2 Queue functions using formula-based representation (continues)

#### Add and Delete -  $\Theta(1)$

```
template <class T>
Queue<T>& Queue<T>::Add(const T& x)
\frac{1}{2} Add x to the rear of the queue. Throw
// NoMem exception blue if the queue is full.
  if (Isfull()) throw NoMem();
  rear = (rear + 1) % MaxSize;queue[rear] = x;
  return this
ł
```

```
template < class TQueue(T > k Queue(T > : :Delete(Tk x)\frac{1}{2} Delete first element and put it in x. Throw
// OutOfBounds exception if the queue is empty.
  if (IsEmpty()) throw OutOfBounds();
  front = (front + 1) % MaxSize;
  x = queue[front];return this
```

```
Program 6.3 Queue functions using
formula-based representation (concluded)
```
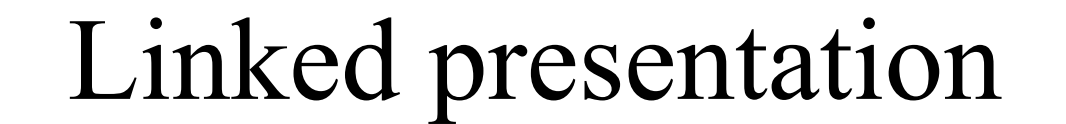

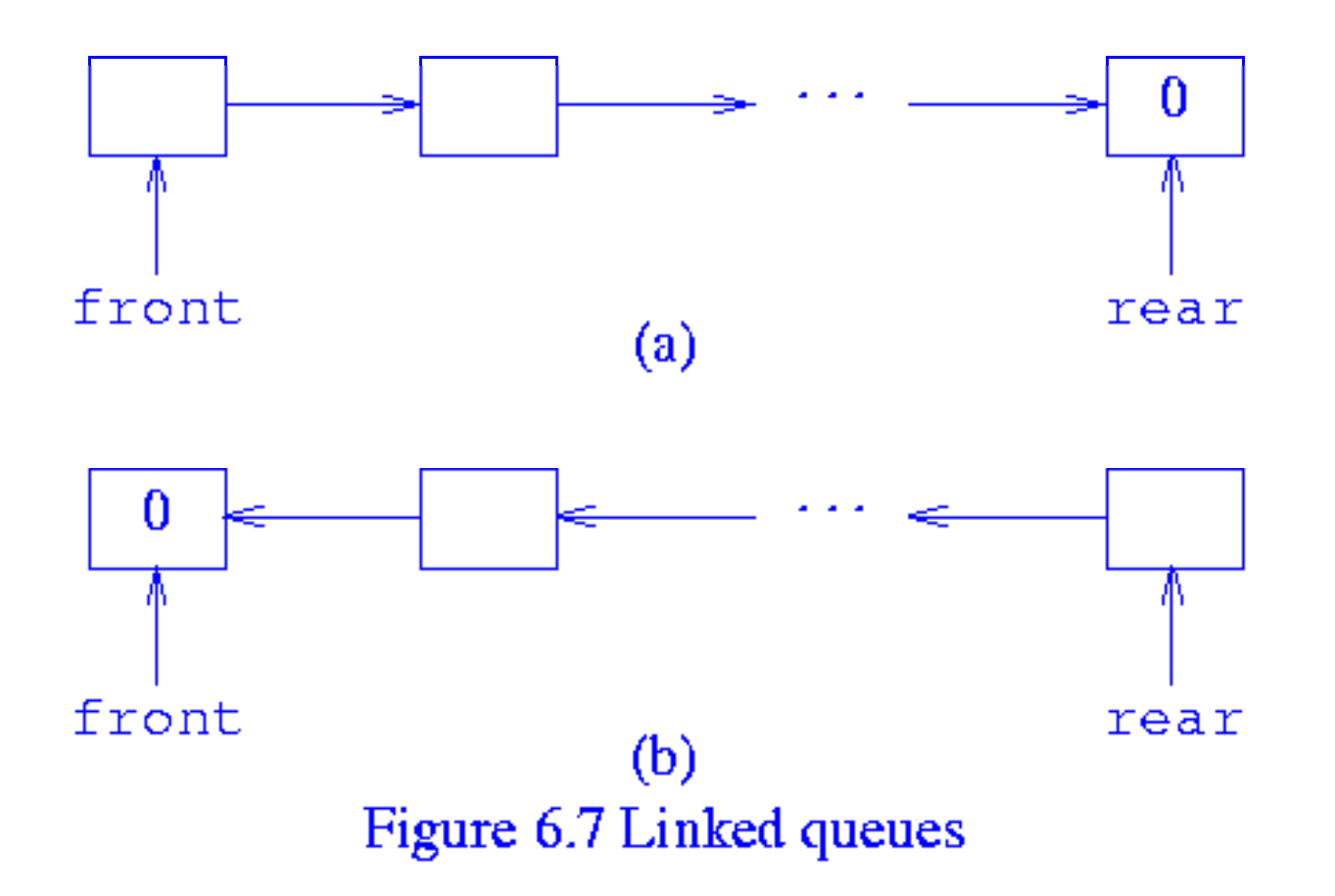

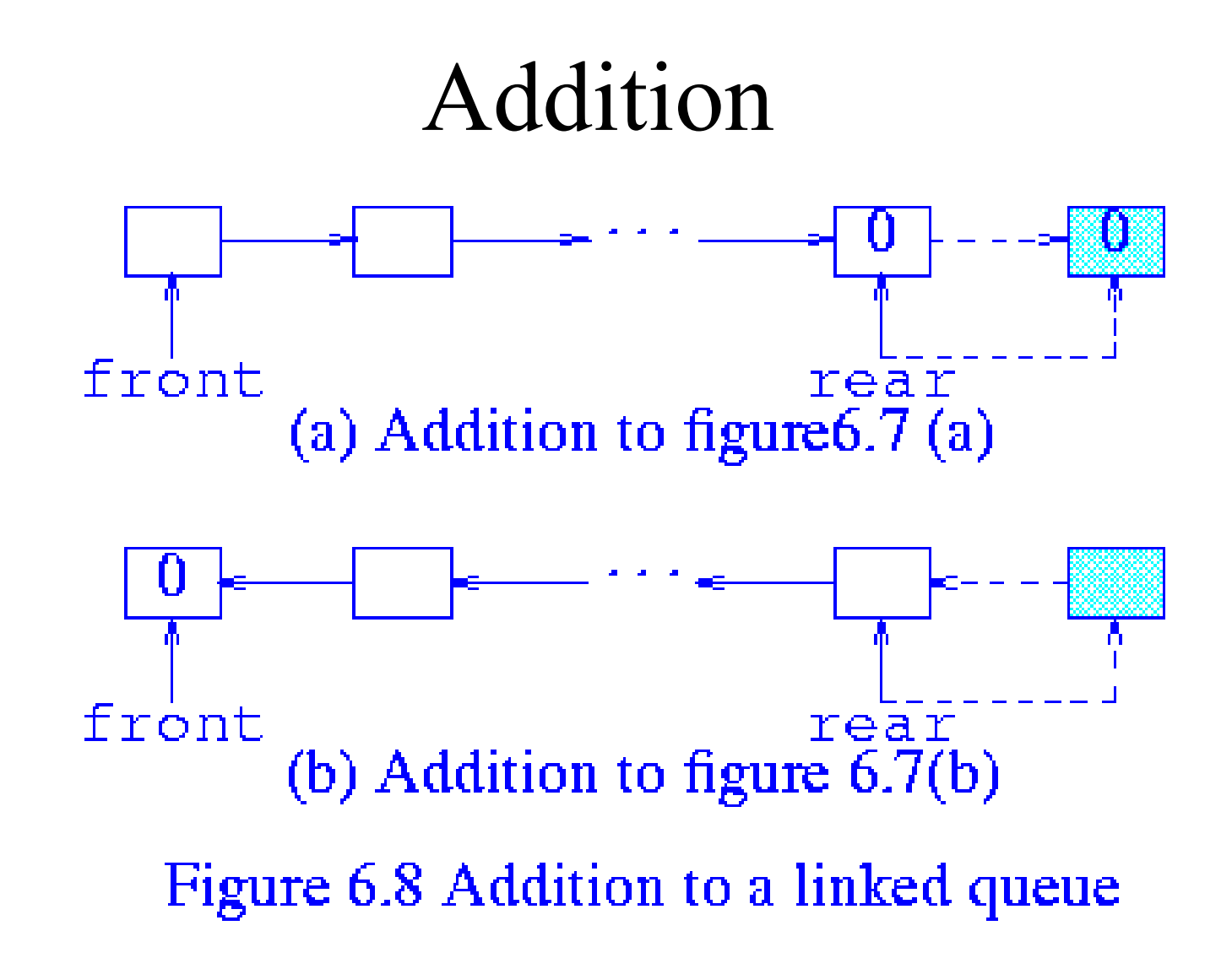

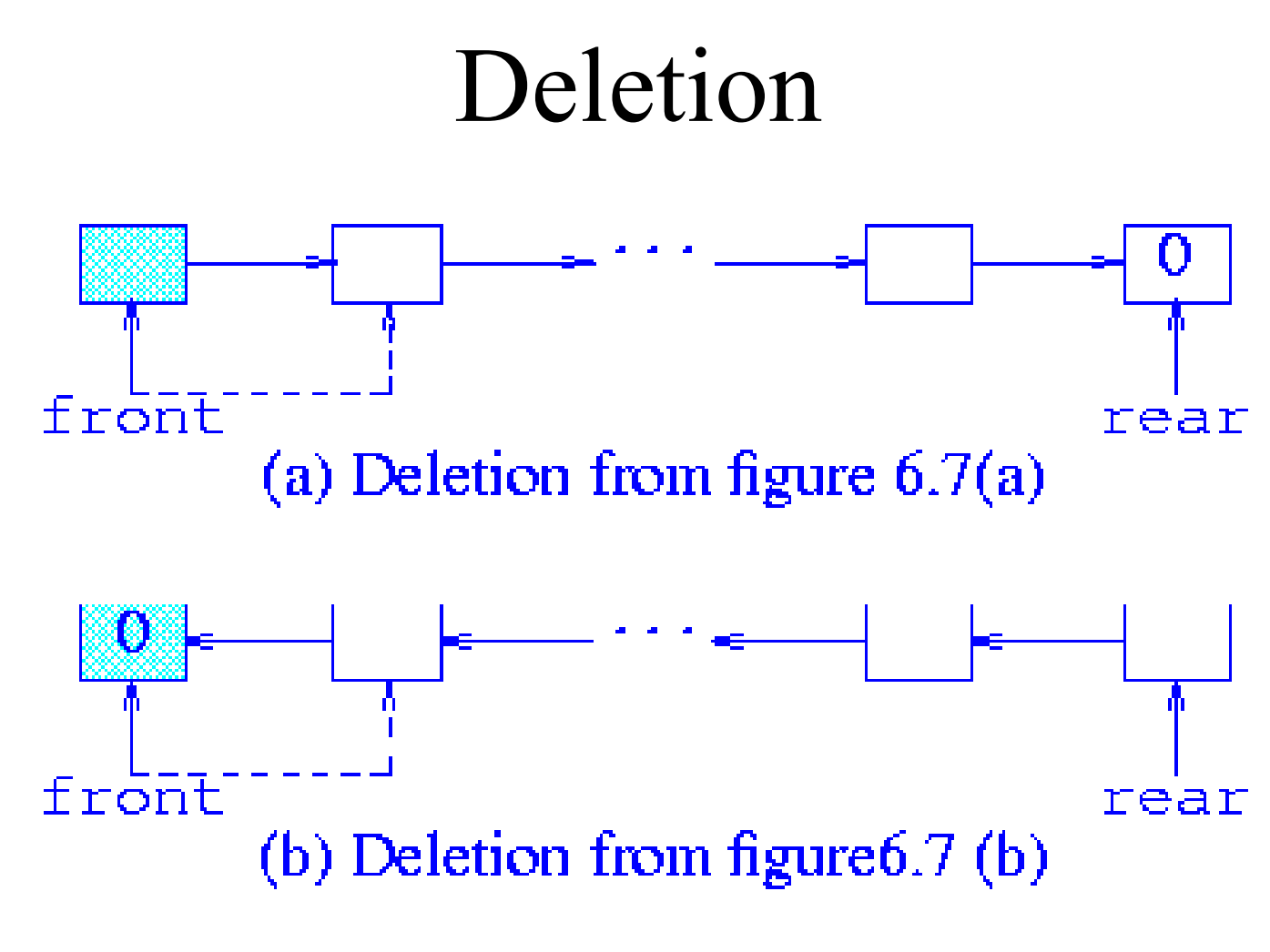

Figure 6.9 Deletion from a linked queue

#### Class definition

```
template \langleclass T>
class LinkedQueue \{// FIFO objects
  public :
    //constructor
    LinkedQueue() {front = rear = 0;}
    \text{``LinkedQueue()}: // \text{destructor}bool IsEmpty() const
       \{return ((front) ? false : true);\}bool IsFull() const
    T First() const : // return first element
    T Last () const ; // return last element
    LinkedQueue(T > k Add(const Ik x);
    LinkedQueue<T>& Delete(T& x);
  private
    Node(T> *front; // pointer to first node
    Node(T> *rear; // pointer to last node
\};
```
Program 6.4 Class definition for a linked queue

#### Destructor -  $\Theta(n)$

```
template < class TLinkedQueue < T>: "LinkedQueue()
1/7 Queue destructor. Delete all nodes.
  Node < T *next;
  while (front) \{next = front->link;delete front;
    front = next;
```
## $Isfull - \Theta(1)$

 $t$ emplate  $<$  class  $T$ bool LinkedQueue<T>::IsFull() const  $1/$  Is the queue full?  $Node < T$  \*p; try  $\{p = new Node < T >;$ delete p;  $return false;$ catch (NoMem) {return true;}  $\downarrow$ 

```
First and Last - \Theta(I)template <class T>
T LinkedQueue<T>::First() const
\frac{1}{2} Return first element of queue. Throw
// OutOfBounds exception if the queue is empty.
  if (IsEmpty()) throw OutOfBounds();
  return front->data;
}
```

```
template <class TT LinkedQueue(T>):Last() const
\frac{1}{2} Return last element of queue. Throw
// OutOfBounds exception if the queue is empty.
  if (IsEmpty()) throw OutOfBounds();
  return rear->data;
}
```
Program 6.5 Linked queue function implementations (continues)

#### Add -  $\Theta(1)$

```
template \langleclass T>
LinkedQueue<T>& LinkedQueue<T>::Add(const T& x)
\frac{1}{2} Add x to rear of queue. Do not catch
 // possible NoMem exception thrown by new.
```

```
// create node for new element
Node < T *p = new Node < T ;
p->data = x;
p->link = 0;
```

```
// add new node to rear of queue
if (front) rear->link = p; // queue not empty
else front = p; // queue empty
near = p;
```

```
return *this
```
ł

Delete -  $\Theta(1)$ 

```
template \langleclass T>
LinkedQueue<T>& LinkedQueue<T>::Delete(T& x)
\frac{1}{2} Delete first element and put it in x. Throw
// OutOfBounds exception if the queue is empty.
```
 $if$  (IsEmpty()) throw OutOfBounds();

```
// save element in first node
x = front - data;
```

```
// delete first node
Node < T *p = front;
front = front->link;delete p;
```

```
return *this ;
ł
```
Program 6.6 Linked queue function implementations (concluded)

- Need to route wires from A to B using the shortest-path.
- Routing region can be represented with a grid: an *n*x*m* matrix of squares
- wire runs midpoint of one square to midpoint of another making only rightangles.
- Grid squares that already have wires in them are blocked.

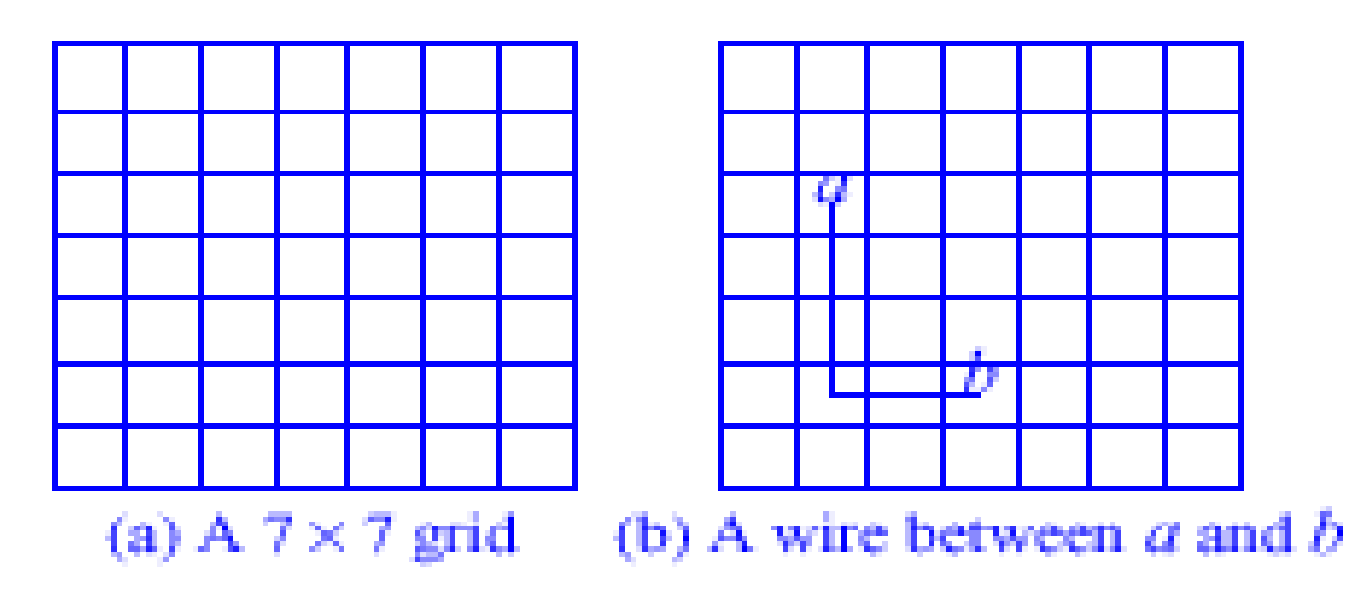

Figure 6.11 Wire-routing example

- Begin at source a
- label its reachable neighbors with 1
- next the reachable neighbors of distance 1 squares are labeled 2.
- Continue labeling processing until either reach destination *b* or have no more reachable neighbors.
- If *b* is reached, label it with its distance.

To construct shortest path,

- Start from *b* and move to anyone of its neighbors labeled 1 less than *b'*s label.
- From the neighbor found in previous step, move to one of its neighbors whose label is 1 less
- repeat until square *a* is reached The sequence of neighbors collected forms the shortest path.

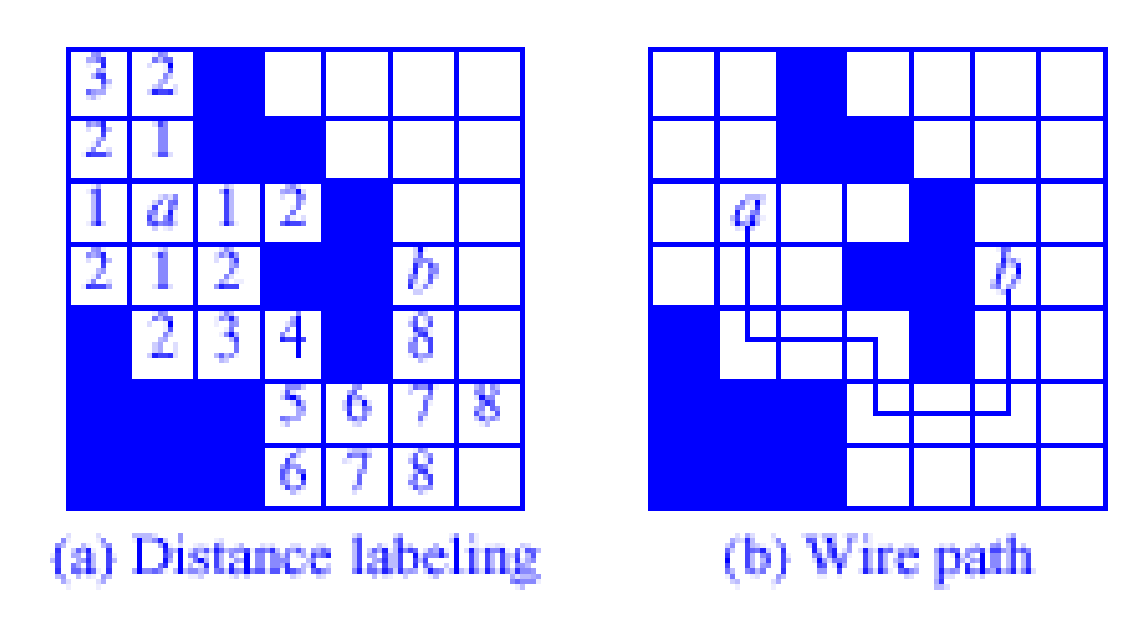

Figure 6.12 Wire routing

bool FindPath(Position start, Position finish, int & PathLen, Position  $*$  &path)  $\{//$  Find a path from start to finish. // Return true if successful, false if impossibl // Throw NoMem exception if inadequate space.

```
if ((start.row == final.now) &&
                       (\texttt{start}.\,\texttt{col} == \texttt{finite}.\,\texttt{col}))\{PathLen = 0; return true; \}/\sqrt{start}=finish
```

```
// initialize wall of blocks around grid
for (int i = 0; i <= m+1; i++) {
 // bottom & top
 \text{grid}[0][i] = \text{grid}[m+1][i] = 1;// left & right
 \text{grid}[i][0] = \text{grid}[i][m+1] = 1;
```
#### // initialize offsets

Position offset $[4]$ ; offset $[0]$ .row = 0; offset $[0]$ .col = 1; // right offset $[1]$ .row = 1; offset $[1]$ .col = 0; //down offset  $[2]$  .row = 0; offset  $[2]$  .col = -1; //left offset $[3]$ .row = -1; offset $[3]$ .col = 0; //up

int NumOfNbrs =  $4$ ;//neighbors of a grid position Position here, nbr;  $here. row = start. row;$  $here. col = start.col;$  $\text{grid}[\text{start}.\text{row}]\text{[start.co1]} = 2; // block$ 

Program 6.9 Find a wire route

#### Railroad Car Rearrangement

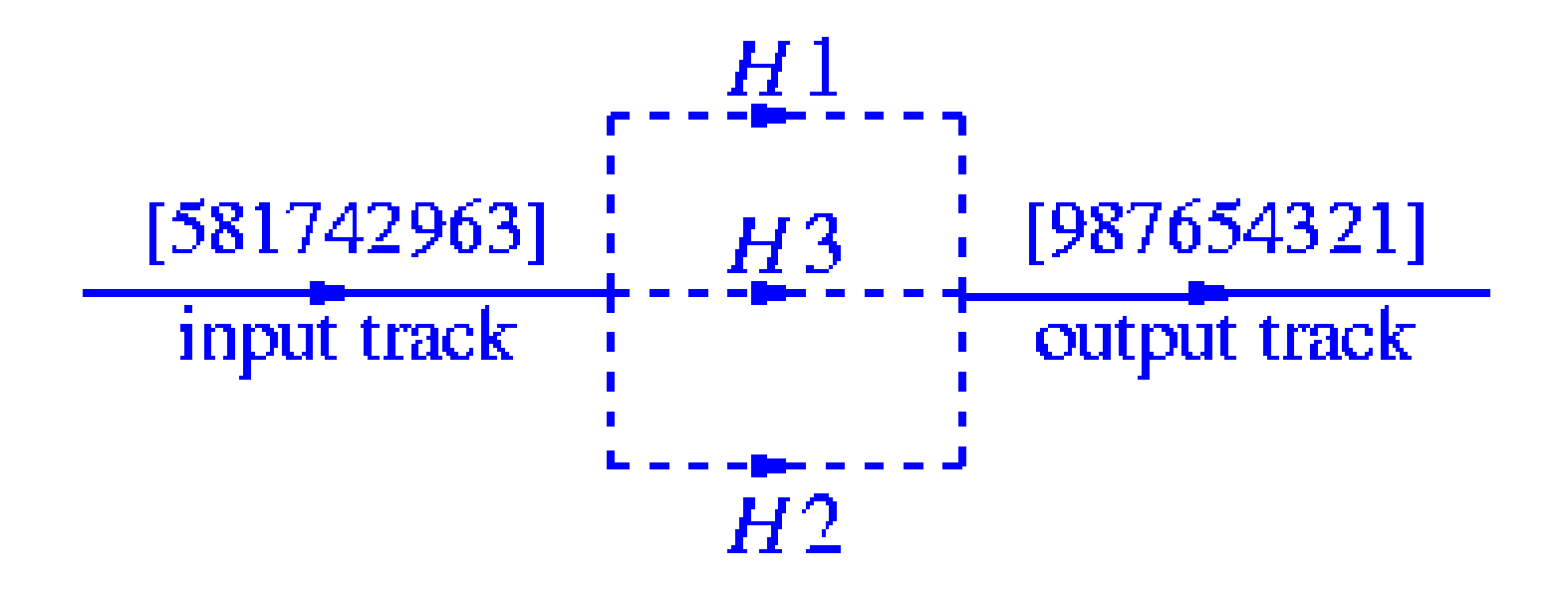

Figure 6.10 A three-track example

### Rules

- Reserve *Hk* for moving cars directly from the input track to the output track
- Move car *c* to a holding track that contains only cars with a smaller label; if there are several such tracks, select one with largest label at its left end; otherwise, select an empty track (if one remains)

## **Output**

```
void Output (int & minH, int & minQ,
     LinkedQueue<int > H\Box, int k, int n)
{// Move from hold to output and update minH
                                and minQ.
  int c; // car index
  //delete smallest car minH from queue minQ
  H[\text{minQ}]. Delete(c);
  cout \ll "Move car" \ll minH
       \ll "from holding track"
       \ll minQ \ll " to output" \ll endl;
  // find new minH and minD
  // by checking front of all queues
  minH = n + 2;
  for (int i = 1; i \leq k; i++)if (!H[i].IsEmpty() &&
       (c = H[i].First()) < minH {
       minH = c;
       minQ = i;}
```
Program 6.7 Rearranging cars using queues (continues)

#### Hold

bool Hold(int c, int & minH, int &minQ,  $LinkedQueue\langle int \rangle$  H[],  $int k$ )  $\frac{1}{2}$  Add car c to a holding track. // Return false if no feasible holding track. // Throw NoMem exception if no queue space. // Return true otherwise.

// find best holding track for car c // initialize

int BestTrack =  $0$ , // best track so far **BestLast = 0, // last car in BestTrack**  $\mathbf{x}$ ; // a car index

### Hold (continue)

```
// scan holding tracks
for (int i = 1; i \leq= k; i++)
  if (!H[i]. IsEmpty()) {// track i not empty
    x = H[i].Last();
    if (c > x k x > BestLast) {
     // track i has bigger car at end
     BestLast = x_iBestTrack = i;
    ł
  \frac{1}{2} alse // track i empty
    if (!BestTrack) BestTrack = i;
```
if (!BestTrack) // no track available return false;

### Hold (continue)

```
// add c to best track
H[BestTrack].Add(c);cout \ll "Move car " \ll c \ll " from input "
     \ll "to holding track " \ll BestTrack
     \ll endl;
```

```
// update minH and minQ if needed
if (c < minH) \{minH = c\}minQ = BestTrack;
```

```
return true;
ł
```
Program 6.7 Rearranging cars using queues (concluded)

#### Output without using queue

```
void Output(int NowOut, int Track, int & Last)
{// Move car NowOut from hold to output,
 //update Last.
  cout \ll "Move car " \ll NowOut
        \ll " from holding track "
        \ll Track \ll " to output" \ll endl;
  if (NowOut == Last) Last = 0;
ł
bool Hold(int c, int last [],
                         int track[] int k)\frac{1}{4} Add car c to a holding track.
// Return false if no feasible holding track.
// Return true otherwise.
  // find best holding track for car c
  // initialize
  int BestTrack = 0, // best track so far
     BestLast = 0; // last car in BestTrack
```
# Output without using queue (continue)

// scan holding tracks for (int  $i = 1$ ;  $i \le k$ ;  $i+1$ ) // find best track if  $(\text{last}[i])$   $\frac{1}{2}$  track i not empty if  $(c > last[i]$  & last[i] > BestLast){ // track i has bigger car at end BestLast =  $last[i]$ ; BestTrack =  $i$ ; }  $\mathbf{\}}$  $\textbf{else}$  // track i empty if (!BestTrack) BestTrack = i;

# Output without using queue (continue)

if (!BestTrack) // no track available return false; // add c to best track  $track[c] = BestTrack;$  $last[BestTrack] = c;$ cout  $\ll$  "Move car "  $\ll$  c  $\ll$  " from input "  $\ll$  "to holding track "  $\ll$  BestTrack  $\ll$  endl;

```
return true;
ł
```
Program 6.8 Rearranging cars without the use of a queue (continues)

# Railroad without using queue - $O(nlogk)$

bool Railroad(int  $p[]$ , int n, int k) {// k track rearrangement of car order p[i:n]. // Return true if successful, false if impossible. // Throw NoMem exception if inadequate space.

// initialize arrays last and track int \*last = new int  $[k + 1]$ ; int \*track = new int  $[n + 1]$ ;

# Railroad without using queue (continue)

for  $(int i = 1; i < = k; i++)$  $last[i] = 0; // track i is empty$ for  $(int i = 1; i < = n; i++)$  $\text{track}[i] = 0; // car i is on no track$  $k--$ ; // keep track k open for direct moves

// initialize index of next car // that goes to output int NowOut =  $1$ ; // output cars in order for  $(int i = 1; i < = n; i++)$ if  $(p[i] == NowOut)$   $\frac{1}{2}$  send straight to output cout  $\ll$  "Move car "  $\ll$  p[i]  $\ll$  "from input to output"  $\ll$  endl;  $NowOut++;$ 

#### Railroad without using queue (continue)

```
// output from holding tracks
  while (NowOut \leq n && track [NowOut]) {
   Output(NowOut, track[NowOut], last[NowOut]);
   NowOut++;\}ł
else \left\{ \frac{1}{2} \right\} put car p[i] in a holding track
  if (!Hold(p[i], last, track, k))return false;\}
```
return true;

ł

Program 6.8 Rearranging cars without the use of a queue (concluded)

## Image-Component labeling

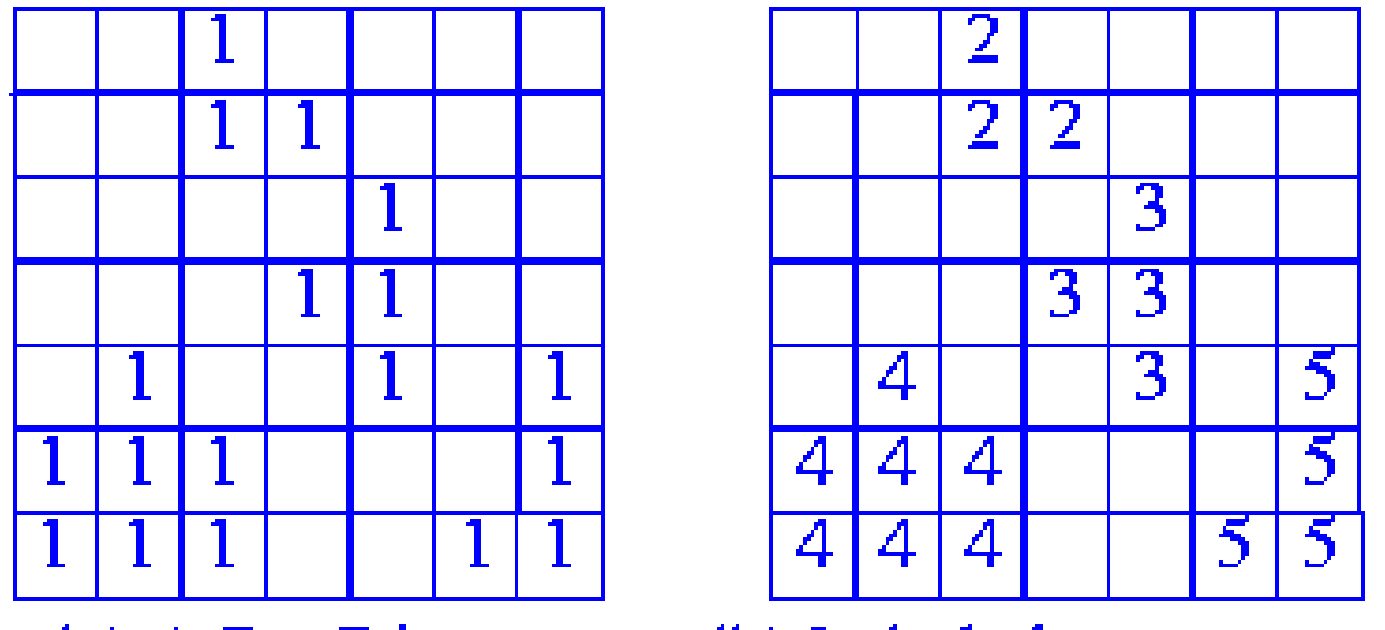

(a) A  $7 \times 7$  image

(b) Labeled components

Figure 6.13 Image-component labeling

#### **Offset**

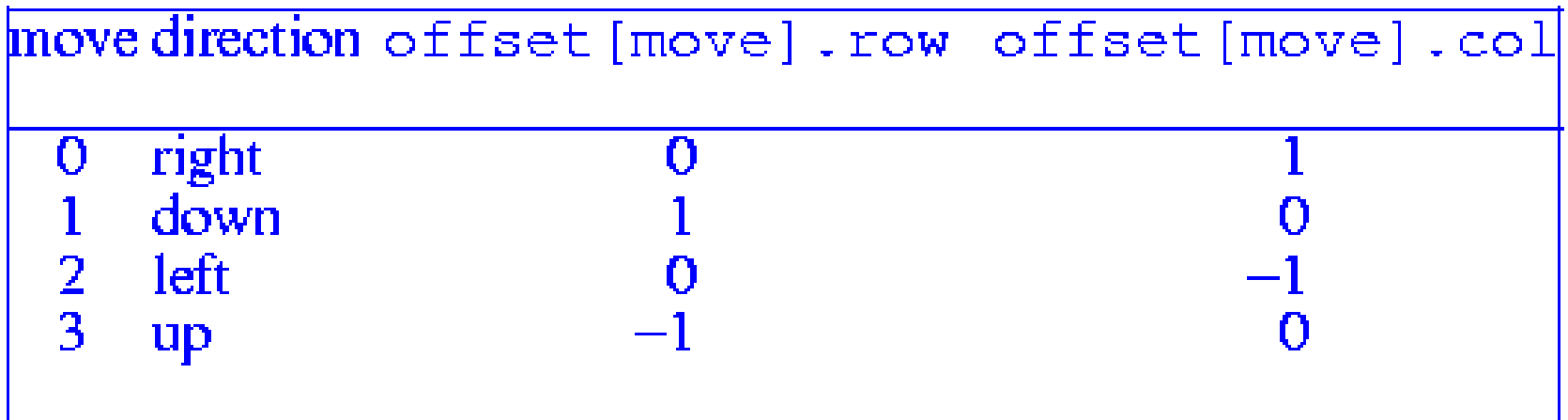

Figure 5.18 Table of offsets

## Wall of blank pixels (0) Note: change 1 to 0

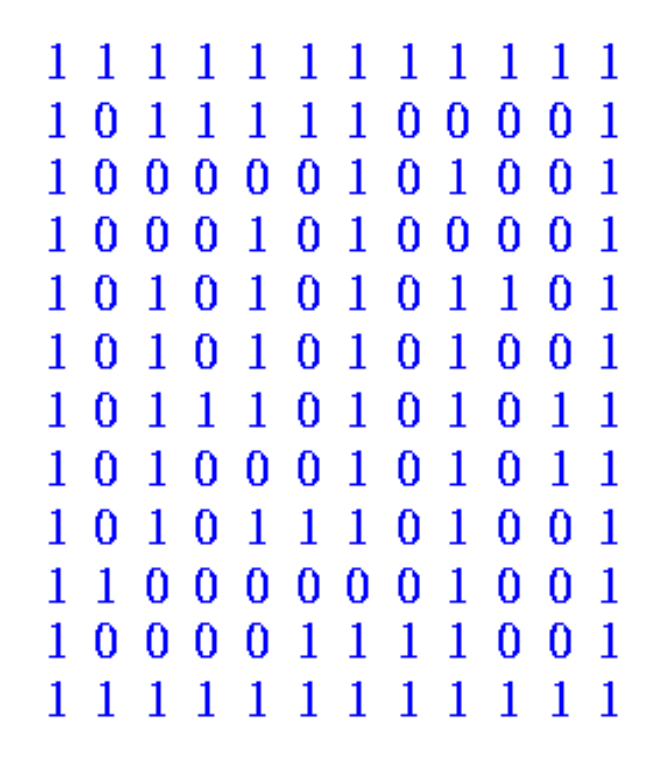

Figure 5.15 Maze of figure 5.8 with wall of ones around it

## Component labeling

```
void Label()
```

```
\frac{1}{2} Label image components.
  // initialize wall of 0 pixels
  for (int i = 0; i \leq m+1; i++) {
    // bottom k top
    pixel[0][i] = pixel[m+1][i] = 0;// left k right
    pixel[i][0] = pixel[i][m+1] = 0;// initialize offsets
  Position offset[4]:
  offset [0].row = 0; offset [0].col = 1; // right
  offset [1].row = 1; offset [1].col = 0; // down
  offset [2].row = 0; offset [2].col = -1; // left
  offset [3].row = -1; offset [3].col = 0; // up
 int NumOfNbrs = 4;//neighbors of a pixel position
  LinkedDueue<Position> Q:
```

```
int id = 1; // component id
Position here, nbr;
```
#### Component labeling (continue)

```
//scan all pixels labeling components
  for (int r = 1; r \le m; r+1) // row r of image
    for (int c = 1: c \le m: c++) // column c
     if (\text{pixel}[r][c] == 1) \frac{1}{2} new component
       pixel[r][c] = ++id; // get next idhere.row = r; here.col = c;
       \frac{d}{d} // find rest of component
       for (int i = 0; i < Num0fNbrs; i++) {
       \frac{1}{2} check all neighbors of here
        nbr.row = here.row + offset[i].row;nbr.col = here.col + offset[i].col;if (pixel[nbr.rov][nbr.col] == 1) {
        pixel[nbrrow][nbr,col] = id;Q. Add(nbr); \} // and of if and for//any unexplored pixels in component?
       if (0.1sEmpty() break;
        Q.Delete(here); //a component pixel
       \frac{1}{2} while (true);
     \{\} // end if, for c, for r, and Label
Program 6.10 Component labelling being the
use of a queue
```
#### Evaluation

- Initialize the wall *Θ(m)*
- Initialize offsets *Θ(1)*
- identifying and labeling pixels of one component - *Θ(# of pixels in component)*
- identifying and labeling nonseed component - *Θ(# of pixels in component pixels in*   $image) = O(m^2)$
- Overall complexity  $O(m^2)$

#### End of Chapter 6